# SCRUTINISING EU FUNDS IN YOUR COUNTRY

Daiva Repečkaitė

daivarepeckaite.com

(a): @daivarep@dju.social

Github: daivarep

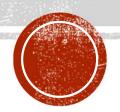

## STEP 1: THE INVESTMENT PORTAL

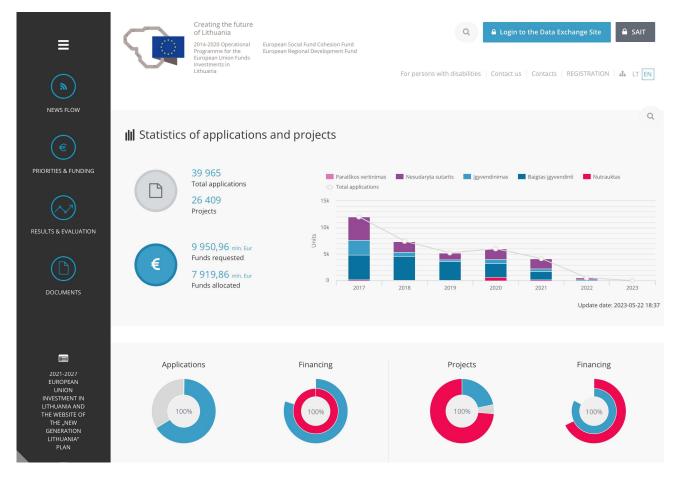

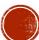

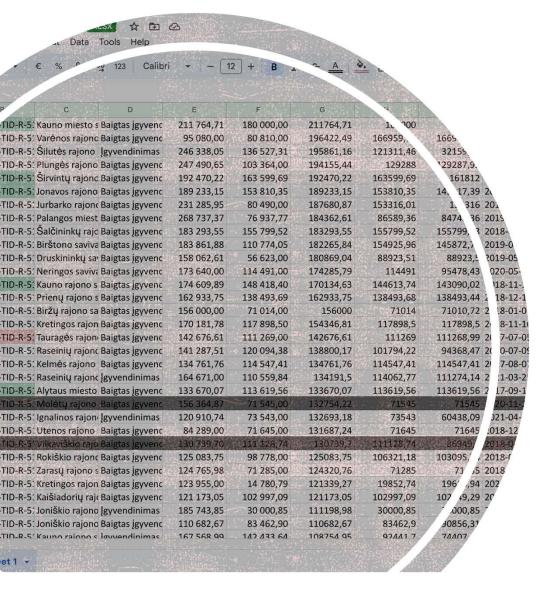

## STEP 2: DOWNLOAD THEM... OR NOT

- Alternatively, use web scraping or send an FOI request for a machine-readable file
- Filter by keyword, status or budget
- Simple code example: <u>https://github.com/daivarep/EU-funding-analysis</u>

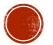

## STEP 3: FIND PROJECTS OF INTEREST

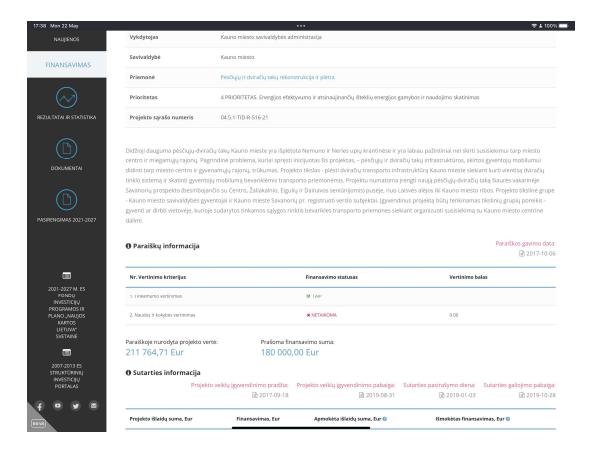

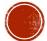

### STEP 4: STUDY SELECTION CRITERIA

#### IV SKYRIUS

#### TINKAMŲ FINANSUOTI PROJEKTO IŠLAIDŲ IR FINANSAVIMO REIKALAVIMAI

- 35. Projekto išlaidos turi atitikti Projektų taisyklių VI skyriuje ir Rekomendacijose dėl projektų išlaidų atitikties Europos Sąjungos struktūrinių fondų reikalavimams išdėstytus projekto išlaidoms taikomus reikalavimus.
- 36. Didžiausia galima projekto finansuojamoji dalis sudaro 85 proc. visų tinkamų finansuoti projekto išlaidų. Pareiškėjas ir (arba) partneris (-iai) privalo prisidėti prie projekto finansavimo ne mažiau nei 15 proc. visų tinkamų finansuoti projekto išlaidų.
- 37. Projekto tinkamų finansuoti išlaidų dalis, kurios nepadengia projektui skiriamo finansavimo lėšos, turi būti finansuojama iš projekto vykdytojo ir (arba) partnerio (-ių) lėšų.
  - 38. Pagal Aprašą tinkamų arba netinkamų finansuoti išlaidų kategorijos yra šios:

| Išlaidų<br>katego-<br>rijos Nr. | Išlaidų kategorijos<br>pavadinimas                                                        | Reikalavimai ir paaiškinimai                                                                                                    |
|---------------------------------|-------------------------------------------------------------------------------------------|----------------------------------------------------------------------------------------------------|
| 1.                              | Žemė                                                                                      | Tinkama finansuoti, jeigu neviršija 5 procentų visų tinkamų finansuoti projekto išlaidų. Netinkamos finansuoti žemės nuomos išlaidos. |
| 2.                              | Nekilnojamasis turtas                                                                     | Netinkama finansuoti.                                                                                                    |
| 3.                              | Statyba, rekonstravimas,<br>remontas ir kiti darbai                                       | Tinkama finansuoti, išskyrus paprastojo ir kapitalinio remonto išlaidas.                                                              |
| 4.                              | Įranga, įrenginiai ir kitas<br>turtas                                                     | Netinkama finansuoti.                                                                                                    |
| 5.                              | Projekto vykdymas                                                                         | Netinkama finansuoti, išskyrus investicijų projekto su sąnaudų ir naudos<br>analize parengimo / pirkimo išlaidas.                     |
| 6.                              | Informavimas apie projektą                                                                | Tinkamos finansuoti tik privalomos informavimo apie projektą priemonės pagal Projektų taisyklių 450.1, 450.3 ir 450.4 papunkčius.     |
| 7.                              | Netiesioginės išlaidos ir<br>kitos išlaidos pagal<br>fiksuotąją projekto išlaidų<br>normą | Netinkama finansuoti.                                                                                                    |

39. Projektinio pasiūlymo ir paraiškos parengimo išlaidos yra netinkamos finansuoti, išskyrus projektinio pasiūlymo priedo – investicijų projekto su sąnaudų ir naudos analizės rezultatų

## STEP 5: CROSS-REFERENCE WITH PUBLIC PROCUREMENT

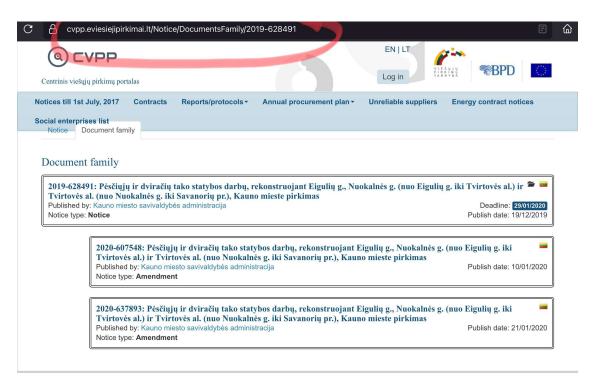

#### **CVP IS**

#### Instructions:

Here are all documents for specified package. Some documents are available to download without the need to logon.

| Document available to download                  |                                                             |    |
|-------------------------------------------------|-------------------------------------------------------------|----|
|                                                 |                                                             |    |
| ② Priedas pasiuivmas.doc                        |                                                             | 70 |
| © 1 3 pr  ■ 4 pr  ■ 5TEP 6: THE                 |                                                             |    |
|                                                 | <ul> <li>In some cases technical specifications,</li> </ul> |    |
| NITTY-GRITTY  NITTY-GRITTY                      | maps and audits are public                                  | 98 |
|                                                 |                                                             |    |
|                                                 |                                                             |    |
| 9 priedas Deklaracija dėl atsakingu asmenu.docx |                                                             |    |
| Atsakymai į paklausimus 01.06.pdf               |                                                             |    |

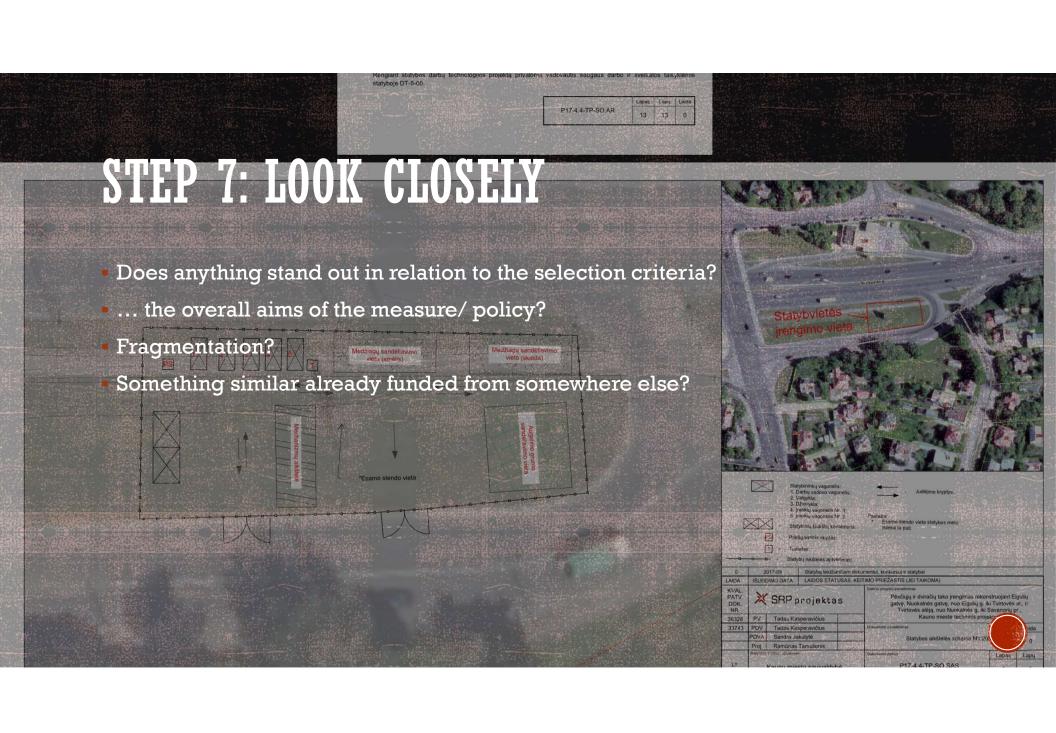

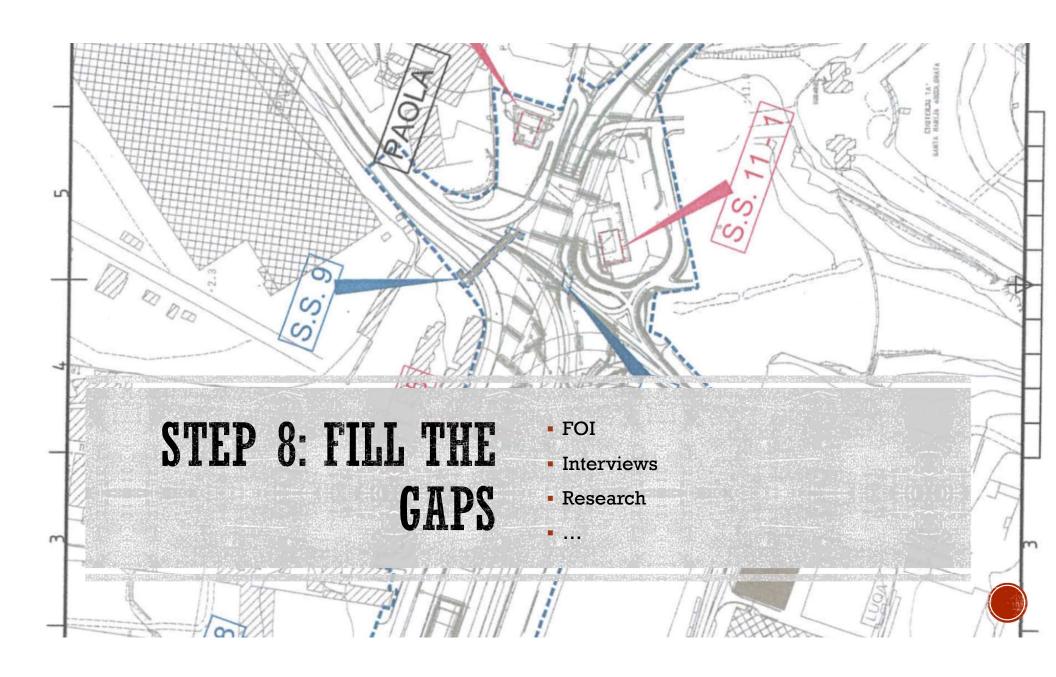